## Configuration Of Sap Fico Manual

Recognizing the pretentiousness ways to get this books Configuration Of Sap Fico Manual is additionally useful. You have remained in right site to start getting this info. acquire the Configuration Of Sap Fico Manual belong to that we give here and check out the link.

You could purchase guide Configuration Of Sap Fico Manual or get it as soon as feasible. You could speedily download this Configuration Of Sap Fico Manual after getting deal. So, later you require the book swiftly, you can straight get it. Its therefore definitely simple and consequently fats, isnt it? You have to favor to in this broadcast

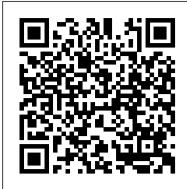

Configuring SAP S/4HANA Finance John Wiley & Sons

Introduction to IFRS 15 and SAP revenue accounting and reporting -- Project execution approach -- Configuring SAP revenue accounting and reporting -- Transition strategy and options -- Business cases: telecom and high tech -- Conclusion

Materials Management with SAP S/4HANA Espresso Tutorials GmbH

SAP ERP modules are notoriously hard to configure and use effectively without a lot of practice and experience. But as SAP ERP Financial Accounting and Controlling: Configuration and Use Management shows, it doesn't have to be so difficult. The book takes a systematic approach that leads SAP Financial Accounting and Controlling (FICO) users step by step through configuring and using all the program's facets. This approach makes configuration complexities manageable. The book's author—SAP expert, trainer, and accountant Andrew Okungbowa—ensures that both you and your end users are up and running quickly and confidently with FICO. He also provides sound and tested procedures that ensure your implementation works without error. SAP ERP Financial Accounting and Controlling: Configuration and Use Management is in fact the most comprehensive and easy-to-follow SAP FICO configuration book in the market. It incorporates a hands-on approach, with hundreds of screen shots and practical examples, that allows a person without prior configuration training to make SAP FICO ready for use in the enterprise. You'll find that you don't need to be a rocket scientist to grasp the concepts explained and apply them to your work—even when the finances are complicated, such as with the ins and outs of taxes, currency conversions, or special general ledger entries such as down payments or bills of exchange. Providing an in-depth coverage of both configuration and end user procedures, the book covers most aspects of the SAP FICO certification syllabus—SAP's view of the module's key tasks and procedures—including: Configuring and using the general ledger and accounts payable and receivable screens Configuring and completing closing procedures, asset accounting, and financial reporting Configuring global settings and enterprise variables Accounting for both profit and cost centers Creating a house bank Integrating FICO with other SAP modules Taking a jargon-free tone and providing an abundance of examples, Andrew Okungbowa provides a clear understanding of configuration techniques and the breadth of functionalities encompassed by SAP FICO. And as an accountant, Okungbowa understands the needs of end users as well as of those answering to the CIO.

Asset Accounting Configuration in SAP ERP Jones & Bartlett Learning The book is for the SAP Accountants to gain FI module expertise. It empowers you with knowledge on master data to transaction postings and reports generation in SAP GL, AR & AP. Configuring Financial Accounting in SAP ERP SAP PRESS

Revised edition of the author's Controlling with SAP, [2014]

Second Person Rural Jones & Bartlett Publishers

The first and only book to offer detailed explanations of SAP ERP sales and distribution As the only book to provide in-depth configuration of the Sales and Distribution (SD) module in the latest version of SAP ERP, this valuable resource presents you with step-by-step instruction, conceptual explanations, and plenty of examples. If you're an SD consultant or are in charge of managing an SAP implementation in your enterprise, you'll want this valuable resource at your side SAP is one of the leading Enterprise Resource Planning (ERP) software products on the market, with over 40,000 implementations Covers the latest version of SAP ERP-ECC 6.0 Covers common through advanced configurations, so it's helpful no matter what your level of experience with SAP Explains the conceptual framework behind the configuration process If your company uses the SD module, keep this indispensable guide on hand. Configuring Financial Accounting in SAP Espresso Tutorials GmbH Preparing consolidated financial statements for an enterprise with a parent and one or more subsidiaries requires a detailed review of underlying transactions in order to properly reflect results and financial position. For large, integrated, and multinational organizations, likely with millions of transactions, it is imperative that the financial accounting software facilitate this process. This expertly written guide focuses on leveraging SAP S/4HANA Finance for group reporting. Explore key functionality and how the universal journal has led to the evolution of the group reporting solution. Using a detailed case study, the author discusses configuration and master data and walks the reader through the period-end process for consolidation and explores reports using financial transactions that have already been entered into SAP S/4HANA Finance for group reporting. Explore reports delivered with SAP S/4HANA Finance for group reporting. This book is targeted at both finance professionals and the functional consultants who perform the configuration and execution of

-Learn SAP Basics and Improve Productivity From this book user can gain an edge of improved transections in SAP. All of little task where we can do something faster and automate will improve productivity. From book use automatic parameters for transaction to auto populate entries. -Improve SAP Navigation Skills SAP navigating skill is very important for new and existing users to learn. Shortcuts with the knowledge of shortcuts and customization users utilize system mush faster. -Favorites transaction code List Favorite

processes for preparing consolidated financial statements. By using practical

master data - Period-end process for consolidation - Reporting and analysis

Finance for group reporting and the universal journal - Configuration and

examples, tips, and screenshots, this book covers:

Profitability Analysis with SAP S/4hana SAP PRESS

transaction code list make easy buttons for users to click on transaction and also no longer require users to remember transaction codes. -Automate SAP Default Entries With parameters entry can be entered automatically. If user use specific one order type or sales organization frequently then the values will be automatically entered. -SAP GUI Color Customization GUI color can be customized. Learn step by step guide how to modify SAP GUI color. -Customize User Defaults for Date and Number Learn how to customize numbers and date in SAP. -Learn SAP ALV Report Tricks SAP ALV report give control of adjusting columns, display, filter and save adjusted custom layout of the report. -Find All Available Standard Report Find all possible reports from SAP. -Learn SAP Error and Massages Learn about SAP massages and their meaning to understand error. Learn visual errors from SAP. Why This Book? End users to improve their SAP GUI and navigations skills. In many projects end users do struggle with GUI functions. Users, consultants and beginners also improve their basic skills in SAP GUI. SAP GUI comes with huge amount of functions and book focused on most used functions. This Book focused on most used and productive functions for end users to improve productivity. Who is this book for? -End User -Consultants -Business Analysts -Managers -Beginners -SAP ABAPER (Programmer). Quick SAP Basic Introduction End User Guide for anyone new, experienced or anyone want to improve their basic SAP GUI skills.

SAP FINANCIAL ACCOUNTING Createspace Independent Publishing Platform "Get your SAP S/4HANA Finance configuration right the first time! Whether you're running a new implementation or transitioning from SAP ERP, this comprehensive guide walks you through each project task. Start by setting up an organizational structure and defining global master data. Next, follow stepby-step instructions organized by functional area: general ledger, AP, AR, controlling, margin analysis, predictive accounting, and more. Your new system awaits!"--

**SAP Press** 

SAP is the world leader in Enterprise Resource Planning (ERP) software; of the software?s modules, the FI (Finance) and CO (Controlling) are by far the most popular and are widely implemented. This book has no competition? it is the only book on the market on how to configure and implement SAP?s FI and CO modules to maximize functionality and features hands-on, step-by-step instructions and real-world examples that provide immediate and practical solutions. Updated for SAP?s ECC 6.0, the book covers FI enterprise structure, general ledger, substitutions and validations, automatic account assignments, accounts payable and receivable, asset accounting, accrual engine, closing entries, credit management, lockbox, CO enterprise structure, profitability analysis (CO-PA), and more.

SAP® ERP Financials and FICO Handbook Asset Accounting Configuration in SAP ERP

Whether you're upgrading an existing billing system or moving to a subscription- or consumption-based model, SAP BRIM is ready--and here's is your guide! From subscription order management and charging to invoicing and contract accounting, get step-by-step instructions for each piece of the billing puzzle. For setup, execution, or analytics, follow a continuous case study through each billing process. With this book, join the future of billing! a. End-to-End Billing Learn the what and the why of SAP BRIM, and then master the how! Charging, invoicing, contract accounts receivable and payable, and subscription order management--see how to streamline billing with the SAP BRIM solutions. b. Configuration and Functionality Set up and use SAP BRIM tools: Subscription Order Management, SAP Convergent Charging, SAP Convergent Invoicing, FI-CA, and more. Implement them individually or as part of an integrated landscape. c. SAP BRIM in Action Meet Martex Corp., a fictional telecommunications case study and your guide through the SAP BRIM suite. Follow its path to subscription-based billing and learn from billing industry best practices! 1) SAP Billing and Revenue Innovation Management 2) Subscription order management 3) SAP Convergent Charging 4) SAP Convergent Invoicing 5) Contracts accounting (FI-CA) 6) SAP Convergent Mediation 7) Reporting and analytics 8) Implementation 9) Project management Controlling with SAP ERP SAP Press

Materials management has transitioned to SAP S/4HANA--let us help you do the same! Whether your focus is on materials planning, procurement, or inventory, this guide will teach you to configure and manage your critical processes in SAP S/4HANA. Start by creating your organizational structure and defining business partners and material master data. Then get step-by-step instructions for defining the processes you need, from creating purchase orders and receiving goods to running MRP and using batch management. The new MM is here! Material master data Business partner master data Batch management Purchasing Quotation management Material requirements planning (MRP) Inventory management Goods issue/goods receipt (GI/GR) Invoicing Valuation Document management Reporting

Sap Scm a Complete Manual David R Godine Pub

SAP for Dummies, SAP BooksStep by Step Screenshots Guided Handholding Approach to Learning Explaining FI, CO Modules & Concepts to guide Consultants, Users, End Users gain confidence, get comfortable with and improve productivity using SAP FICO. Topics CoveredChapter I Navigation in SAP [Part - I]Chapter II ConceptsChapter III Data EntryChapter IV Standard Reports in FICOChapter V Navigation in SAP - [Part II]Chapter VI SAP Tips & TricksChapter VII Customizing SAP LayoutChapter VIII Report Parameter SelectionsChapter IX List FunctionsChapter X ABC AnalysisChapter XI Extract ManagementBegin your journey with this book to understand and optimize using SAP FICO to take your career to greater heights.

SAP Revenue Accounting and Reporting and IFRS 15 John Wiley and Sons This book on 'Configuring SAP General Ledger Accounting' in SAP S/4HANA Finance, covers configuring your SAP system for making use of the important

- SAP S/4HANA

SAP, this book also follows a case-study approach to make your learning easy. Efforts have been taken, throughout the book, to guide you step-by-step in understanding how to configure your SAP system, to meet your exact business needs. Each configuration activity has been discussed with appropriate screen shots (from an SAP system) and illustrations to help you 'see' what is being discussed in that activity / step. You will see a lot of additional information, provided across the Chapters and the Sections, to help you comprehend a topic or a configuration setting or a concept better. The entire content of the book, vide various Chapters, has been presented as in SAP IMG (Implementation Guide), for easy reference. You will come across with appropriate menu paths and Transactions, to help you to navigate the various activities. The coverage includes: Case Study SAP General Ledger Accounting: Overview Features & Functionalities Pre-requisites for Configuring SAP G/L Accounting Master Data Business Transactions Periodic Processing Preparation for Productive Start Information System The book starts with a case study, setting up Accounts Payable Accounting Asset Accounting Bank Accounting Closing the tone for further discussions, outlining the various business processes that you will Operations Overview of the Innovations in SAP FI 6.0 be configuring towards implementing SAP G/L Accounting for your business. You will come across with the case study brief per configuration activity / step, in each Chapter. We discuss the overview of SAP G/L Accounting, before moving on to discuss its important features and functionalities. You will learn about extensibility, ledger concept, document splitting, parallel accounting, segment reporting, fast close and integration of SAP FI with SAP Controlling. We, then, move on to discuss the prerequisites for configuring SAP G/L Accounting. Here, you will learn about the important FI general settings and also on how to configure the fields, ledgers and currencies. You will learn more about parallel accounting and the FI integration with CO. While on G/L master data, we discuss the G/L account master data, the profit center master data and segment master data. We bring out, in detail, the preparations that you need to make for creating these master data, besides elaborating their creation and processing. You will, then, be taken to learn about the functionality as well as the configuration of G/L business transactions, including document splitting, open item clearing, bank account interest calculation, and adjustment posting / reversal. In periodic processing for G/L, you will learn about the various closing operations like check/count, valuate, reclassify, allocation and carry forward. We, then, discuss the preparations that you need to make for productive start of SAP G/L Accounting system. You will learn about the preparations, in detail, for new implementation, as well as for migration from an existing non-HANA SAP system. Finally, towards the end, we discuss the G/L information system. You will learn about the various G/L reports that are available for your business, including the drilldown reports and reports created with Report Painter / Report Writer. In all, you can use this book as a desktop-reference or a refresher for configuring SAP G/L Accounting. As the Chapters have been progressively elaborated, you will find the book very informative and easy to read.

Configuring SAP ERP Financials and Controlling Espresso Tutorials GmbH This book, SAP FICO Black Book, brings to you a simple to the point nontechnical jargon free discussion on SAP FICO along with comprehensive real life examples based on authors real life implementations. One of the first FICO books which cover business cycles rather than plain technical configuration. Targeting intermediate and advanced-level readers, this book discusses Implementation Tools; Enterprise Structure; New GL Configuration; Online Document Splitting; AR; AP; AA; Bank accounting; Integration of FI with Other Modules; Business Processes; Controlling; Cost Center Accounting; Product Costing; Material Ledger Configuration and Profit Center Accounting. The author has spent the last 10 years of his career acquiring this knowledge through the trial and error method. It covers the end user as well as technical configuration perspective. It can serve as a starting point for the people who want to comprehend how the financial and managerial accounting functions in an ERP. Most of the FICO text deals with technical configuration and throws little light on its functional implementation. This book is author s humble attempt to bridge the gap by providing real life scenarios along with technical details.

SAP ERP Financials User's Guide SAP PRESS

A collection of essays on the practice and philosophy of country life explores the differences between country and city, and considers the problems all transplanted city-dwellers must deal with

SAP PI for Beginners SAP PRESS

Asset Accounting Configuration in SAP ERPApress

Configuring Controlling in SAP ERP Apress

This up-to-date quick reference guides the reader through the most popular SAP module. It includes material on SAP ERP Financials, SAP FICO, and SAP R/3. Unlike most books that only provide questions and answers for certification or interview preparation, this book covers fifty common business situations related to ERP Financials/FICO and provides practical solutions for them. In addition, the book begins with over 200 FAQs and certification questions for those who need a quick review of the material. A CD-ROM with FICO templates, short cuts, and color figures from the book is included with the text.

Financial Account in SAP SAP Press

This book provides guidance and examples to help you optimize your daily processing of the electronic bank statement component in SAP. In addition to covering electronic bank statement basics in SAP, you will get tips and tricks for postprocessing bank statements and integrating payment advices. You will learn more about advanced features and get tips on how to use search patterns. In this book, we will also provide an overview of the cash application as part of the order-to-cash process, including lockbox, dispute management and collections management. We will go into detail on lockbox functionality, including the posting process and configuration. Familiarize yourself with lockbox file record formats and learn more about the importance of customer master records in the lockbox process. This book covers the following topics: \* Processing the Electronic Bank Statement in SAP for advanced users \* Integrating payment advices as of SAP EhP 5 \* New functionality for post-processing as of SAP EhP 6 \* Lockbox process overview and configuration SAP Billing and Revenue Innovation Management SAP Press

This book focuses on the practical, day-to-day requirements of working with SAP ERP Financials (SAP FI). It guides you through the various Financial Accounting functions step-by-step: documents, account reports, special postings, automatic procedures, accounts receivable accounting, accounts payable accounting, general ledger accounting, closing operations, and asset

functional areas of SAP General Ledger (G/L) Accounting. As with my other books on accounting. Numerous tips and tricks designed to help maximize your daily work are included throughout. For all users of all SAP releases from SAP R/3 4.6 to SAP ERP 6.0. 1. Comprehensive coverage of SAP FI Learn how to make the best use of SAP FI in your daily work with comprehensive coverage of SAP General Ledger and more. 2. Tips and tricks for daily work Maximize your time with numerous tips and tricks designed to help you get the most out of the most common tasks, features and programs. 3. Step-by-step walkthroughs Master even the most complex functions in SAP FI using step-by-step walkthroughs enhanced with screenshots and sample scenarios. 4. Up-to-date for SAP ERP 6.0 Understand the new features in SAP FI and SAP Financial Supply Chain Management (FSCM). 5. Helpful additional resources Find answers quickly in the appendices, which include menu paths, a full glossary, and a complete index. Highlights: General Ledger Accounting Accounts Receivable Accounting

The Ultimate SAP User Guide: The Essential SAP Training Handbook for Consultants and Project Teams SAP PRESS

This guide dives into the basic SAP S/4HANA configuration settings for FSCM Credit Management. Beginners seeking to better understand the features, as well as consultants looking for information on how to configure the system, will find the information they need. Each chapter contains specific knowledge for both business users and technical support staff. What exactly is a Business Partner and why do you need one? Explore the Business Partner master record and its relationship to the older master data model. Review settings required in the SAP customizing menu (IMG) for organizational structure and master data, as well as credit limit checking. Walk through the documented credit decision process in SAP. Review integration points with Accounts Receivable (FI-AR) and Sales and Distribution (SD) in depth. Learn more about additional functionality available including credit limit requests and credit exposure updates. - Basic configuration settings - Integration points with FI-AR and SD - Organizational structure and master data - Business Partner master record